# **Application: gvSIG desktop - gvSIG bugs #3566**

## **enlace espacial no utiliza selección / spacialjoint does not use selecction**

06/02/2015 04:52 PM - Mario Fevre

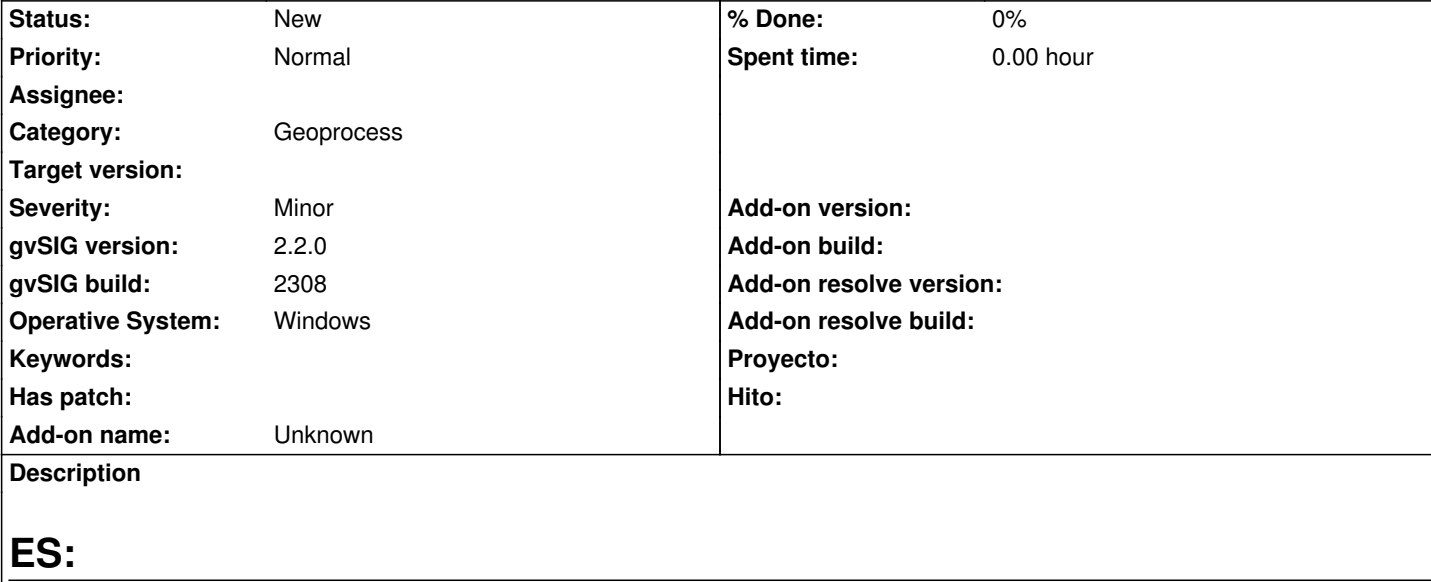

Al realizar un join espacial, se utiliza siempre la totalidad de la geometría de la capa a unir. Creo que no pero puede estar relacionado con el error: gvSIG bugs #3013

# **Reproduccion del error**

- 1. crear una capa de puntos, con tres puntos y un atributo id con valores 1, 2 y 3
- 2. crear una capa de superficies y crea un polígono que contenga solo al punto id:2
- 3. de la capa de puntos seeleccionar los puntos no contenidos en el polígono
- 4. en la caja de herramientas > Spatial Join > capa de entrada: poligono / capa de revestimiento: puntos / geometrias
- seleccionadas (capa de union): cehcked / usar el mas cercano: checked.
	- 5. consultar tabla de atributos de la capa resultante: dist 0.00 / id 2

# **conclusión**

La operación debería haberse realizado solo con los puntos 1 y 3 generando una distancia al polígono mayor a 0. Además, la caja de dialogo de spatialjoin se refiere a la misma capa primero: como capa de union, después como capa de revestimiento.

# **EN:**

Spatial join uses all geometry, does not recognyze seletcion from union layer I do not think so but could be related with: gvSIG bugs #3013

# **bug reproduction**

- 1. create new point layer, create 3 points width id field, vaule 1, 2, and 3
- 2. create surface layer, create one single poligon overlaing only point id:2
- 3. fron point layer select points 1 and 3

 4. from the toolbox > Spatial Join > Input coverages: surface / Overlay layer: points / selected features (overlay layer): checked / use the nearest: checked.

5. open result attribute table: dist: 0.00 / id:2

# **conclution**

Operation should used only points 1 and 3 generatin a distance to the poligon bigger than 0.

## **Related issues:**

Related to Application: gvSIG desktop - gvSIG bugs # 3806: Spatial join geopr... **Closed Closed 10/07/2015** 

### **History**

## **#1 - 10/23/2015 12:05 PM - Álvaro Anguix**

*- Category set to Geoprocess*

### **#2 - 06/26/2017 11:12 AM - Álvaro Anguix**

*- Related to gvSIG bugs #3806: Spatial join geoprocess results are not correct (points and polygons) added*

#### **#3 - 04/10/2020 01:26 PM - Álvaro Anguix**

*- Status changed from New to Won't fix*

Revisando, no acabo de entenderlo. Si sólo hay una concurrencia espacial (polígono y punto 2) y decimos que use los puntos seleccionados (1 y 3), realmente el resultado será una capa vacía, ya que no hay concordancia espacial entre geometrías...y es el resultado que da. Por tanto, funciona correctamente con la casuística propuesta.

### **#4 - 04/12/2020 07:24 PM - Mario Fevre**

Si te fijas, Alvaro, en el ejemplo activamos la opción "usar el mas cercano"; por tanto l capa no debería ser vacía. De todos modos entiendo que el ejemplo fue más complicado de lo necesario. Creo que el título era lo suficientemente explícito. EN el ejemplo, gvSIG no respetó la opcíon, geometrias seleccionadas (capa de union)

### **#5 - 04/12/2020 07:25 PM - Mario Fevre**

de todas formas esto lo observè en el buil 2308, no tengo idea de si sigue vigente.

### **#6 - 04/13/2020 09:24 AM - Álvaro Anguix**

*- Status changed from Won't fix to New*

Ok. Reabro, ahora me queda claro.